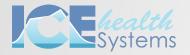

# QUICK REFERENCE GUIDE

Periodontal Charting

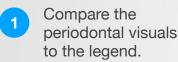

2 Uncheck the display options to simplify the odontogram.

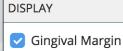

Pocket Depth

- Suppuration
- Bleeding
- 🗸 Plaque
- Furcation
- Prognosis
- Mobility
- Keratinized Tissue
- Clinical Attach Level

#### Bleeding on Probing

Bleeding upon gentle probing. Acceptable data range: present or not.

#### ••••• Clinical Attachment Level

The distance from the CEJ or fixed reference point on a tooth to the gingival sulcus or periodontal pocket. Acceptable data range: calculated automatically after entry of gingival margin and pocket depth.

Negative double digits displayed with letters: -10 = -A, -11 = -B, ... -19 = -J

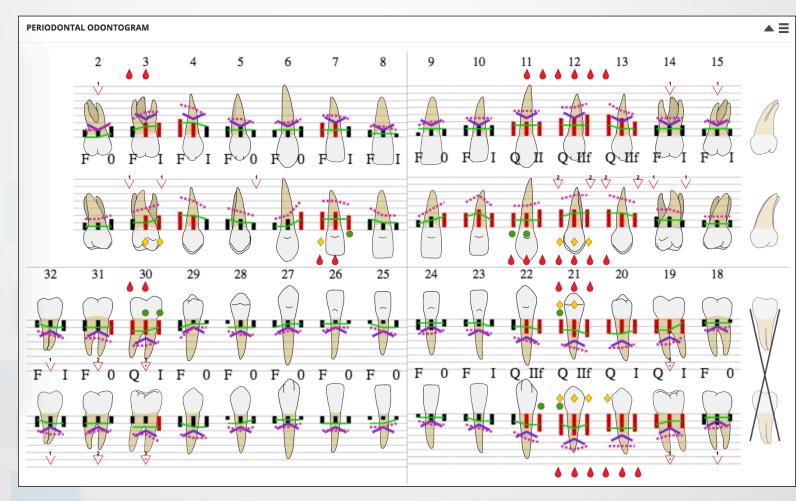

#### Fremitus

A palpable or visible movement of a tooth when subjected to occlusal forces. Acceptable data range: present or not. Enter an "f" after recording mobility to record Fremitis.

#### **V** Furcation

Bone loss in the furcation area. Acceptable data range: 0 to 4

#### Gingival Margin

The distance from the cemento-enamel junction (CEJ) or a fixed reference point on a tooth to the gingival margin. Acceptable data range: -19 to 19 Negative double digits displayed with letters: -10 = -A, -11 = -B, ... -19 = -J

#### A Keratinized Tissue

The distance from the free gingival margin (FGM) to the mucogingival junction (MGJ). Acceptable data range: 0 to 9

#### I Mobility

The movement of a tooth in its socket resulting from an applied force. Acceptable data range: 0 to 3 Class 1: < 1 mm (Horizontal) Class 2:  $\ge$  1 mm (Horizontal) Class 3: > 1 mm (Horizontal & vertical)

#### Plaque

Accumulation of biofilm, attached to the tooth/implant, adjacent to the gingival tissue.

Acceptable data range: present or not.

### Pocket Depth

The distance from the gingival margin to the measured depth of the gingival sulcus or periodontal pocket. Acceptable data range: 0 to 19

#### **Prognosis Status**

Kwok and Caton Prognosis Statuses

- F: Favorable
- Q: Questionable
- U: Unfavorable
- H: Hopeless

#### Suppuration

Exudate. The observation of pus. Acceptable data range: present or not.

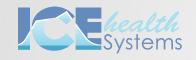

## QUICK REFERENCE GUIDE

Periodontal Charting

| PERIO DATA ENTRY FOR FA    | RAH CARP                     |         |        |       |       |       |                                                                           |         |       |                   |     |     |                                                                              |       |       |                                                                                                    |                                                                                                    |     |     |                   |           |                                                                                                    |                                                             | 8     |  |
|----------------------------|------------------------------|---------|--------|-------|-------|-------|---------------------------------------------------------------------------|---------|-------|-------------------|-----|-----|------------------------------------------------------------------------------|-------|-------|----------------------------------------------------------------------------------------------------|----------------------------------------------------------------------------------------------------|-----|-----|-------------------|-----------|----------------------------------------------------------------------------------------------------|-------------------------------------------------------------|-------|--|
| Right F                    | acial                        | 1       | 2      | 3     | }     | 4     | 5                                                                         | 6       | 7     |                   | 8   | 9   |                                                                              | 10    | 11    |                                                                                                    | 12                                                                                                    | 13  |     | 14                | 15        | 16                                                                                                    | Left Facial                                                 |       |  |
| CAL                        | -                            |         | 2 2 4  | 4 5 7 | 7 9   | 9 8 6 | 55                                                                        | 4 4 5   | 6 6   | 5 3               | 3 2 | 3 4 | 4 5                                                                          | 5 5   | 77    | 7 8                                                                                                    | 8 9                                                                                                    | 9 7 | 6 5 | 5 5               | 4 4 4     |                                                                                                    | CAL                                                         |       |  |
| Bleed<br>Suppur<br>Plaqu   | ation                        |         |        |       |       |       |                                                                           |         |       |                   |     |     |                                                                              |       |       |                                                                                                    |                                                                                                    |     |     | • •<br>• •        |           |                                                                                                    | Bleeding<br>Suppuration<br>Plaque                           |       |  |
| Pocket D                   | Depth                        |         | 2 2 3  | 3 3 4 | 4 5   | 5 4 3 | 3 3                                                                       | 2 2 2 3 | 3 4 4 | 3 2               | 2 1 | 1 2 | 2 3                                                                          | 3 3   | 4 4   | 4 5                                                                                                    | 56                                                                                                    | 65  | 4 3 | 3 3               | 2 2 2     |                                                                                                    | Pocket Depth                                                |       |  |
| Gingival M                 | Margin                       |         | 0 0    | 1 2 3 | 3 4   | 4 4 3 | 2 2                                                                       | 2 2 2 2 | 2 2 2 | 2 1               | 1 1 | 2 2 | 2 2                                                                          | 2 2   | 3 3   | 3 3                                                                                                    | 3 3                                                                                                    | 3 2 | 2 2 | 2 2               | 2 2 2     |                                                                                                    | Gingival Margin                                             |       |  |
| Furcat                     | ion                          |         | 1      | C     |       |       |                                                                           |         |       |                   |     |     |                                                                              |       |       |                                                                                                    |                                                                                                    |     |     | 1                 | 1         |                                                                                                    | Furcation                                                   |       |  |
| Keratinized                | d Tissue                     |         | 2      | 2     | !     | 1     | 1                                                                         | 1       | 2     | ]                 | 1   | 1   |                                                                              | 1     | 2     | [                                                                                                    | 2                                                                                                    | 2   |     | 1                 | 1         |                                                                                                    | Keratinized Tissue                                          |       |  |
| Progno                     | osis                         |         | F      | F     | :     | F     | F                                                                         | F       | F     | ]                 | F   | F   |                                                                              | F     | Q     | [                                                                                                    | Q                                                                                                    | Q   | Γ   | F                 | F         |                                                                                                    | Prognosis                                                   |       |  |
| Mobil                      | ity                          |         | 0      | 1     | 7     | 1     | 0                                                                         | 0       | 1     |                   | 1   | 0   |                                                                              | 1     | 2     |                                                                                                    | 2f                                                                                                    | 2f  | Γ   | 1                 | 1         |                                                                                                    | Mobility                                                    |       |  |
| Furcat                     | ion                          |         | 0      | D 1   | 1 (   | 0 C   | 0                                                                         | 1       |       |                   |     |     |                                                                              |       |       | 2                                                                                                    | 2                                                                                                    | 2   | 2 1 | 1                 | 0 0       |                                                                                                    | Furcation                                                   |       |  |
| Gingival M                 | Margin                       |         | 1 1    | 1 2 2 | 3 4   | 4 4 3 | 3 2                                                                       | 2 1 1 3 | 3 3 3 | 3 3               | 2 2 | 1 2 | 3 3                                                                          | 4 2   | 2 2 3 | 2 3                                                                                                    | 4 4                                                                                                    | 4 4 | 3 2 | 2 2               | 1 1 1     |                                                                                                    | Gingival Margin                                             |       |  |
| Pocket [                   | Depth                        |         | 2 2 3  | 3 3 4 | 4 5   | 5 4 3 | 3 3                                                                       | 2 2 3 5 | 5 5 5 | 4 3               | 2 2 | 2 3 | 4 4                                                                          | 5 4   | 4 4   | 5 5                                                                                                    | 5 5                                                                                                    | 5 4 | 4 3 | 3 2               | 2 2 2     |                                                                                                    | Pocket Depth                                                |       |  |
| Plaqı<br>Suppur<br>Bleed   | ation                        |         |        |       |       |       |                                                                           |         |       | + +<br>• •        |     |     | + +<br>• •                                                                   | • •   |       | <ul> <li></li> <li></li> &lt;</ul> | <ul> <li></li> <li></li></ul> |     |     | + +<br>• •        |           |                                                                                                    | Plaque<br>Suppuration<br>Bleeding                           |       |  |
| CAL                        |                              |         | 3 3 4  | 4 5 6 | 5 7 9 | 9 8 6 | 65                                                                        | 4 3 4 8 | 8 8 8 | 7 6               | 4 4 | 3 5 | 7 7                                                                          | 96    | 6 6   | 7 8                                                                                                    | 99                                                                                                    | 98  | 7 5 | 5 4               | 3 3 3     |                                                                                                    | CAL                                                         |       |  |
| Right Li                   | ngual                        | 1       | 2      | 3     | 3     | 4     | 5                                                                         | 6       | 7     |                   | 8   | 9   |                                                                              | 10    | 11    |                                                                                                    | 12                                                                                                    | 13  |     | 14                | 15        | 16                                                                                                    | Left Lingual                                                |       |  |
| Right Li                   | ngual                        | 32      | 31     | 3     | 0     | 29    | 28                                                                        | 27      | 26    |                   | 25  | 24  |                                                                              | 23    | 22    |                                                                                                    | 21                                                                                                    | 20  |     | 19                | 18        | 17                                                                                                    | Left Lingual                                                |       |  |
| CAL                        | - 3                          | 4 5     | 5 5 0  | 5 7 7 | 65    | 5 2 2 | 3 4                                                                       | 4 4 3 3 | 3 3 2 | 2 2               | 3 4 | 4 4 | 3 3                                                                          | 3 4   | 5 6   | 7 7                                                                                                    | 89                                                                                                    | 8 8 | 7 7 | 7 5               | 3 3 2     |                                                                                                    | CAL                                                         |       |  |
| Bleed<br>Suppur<br>Plaqu   | ation                        |         |        |       |       |       |                                                                           |         |       | ▲ ▲<br>● ●<br>◆ ◆ |     |     | <ul> <li>4</li> <li>4</li> <li>4</li> <li>4</li> <li>4</li> <li>4</li> </ul> |       |       |                                                                                                    |                                                                                                    |     |     | ▲ ▲<br>● ●<br>♦ ♦ |           |                                                                                                    | Bleeding<br>Suppuration<br>Plaque                           |       |  |
| Pocket [                   | Depth 2                      | 2 3     | 3 3 4  | 4 4 4 | 4 3   | 3 1 1 | 1 2                                                                       | 2 2 2 2 | 2 2 1 | 1 1               | 1 2 | 3 3 | 2 2                                                                          | 2 2   | 3 4   | 4 4                                                                                                    | 55                                                                                                    | 4 4 | 4 4 | 4 4               | 2 2 1     |                                                                                                    | Pocket Depth                                                |       |  |
| Gingival                   | Margin 1                     | 2 2     | 2 2 2  | 2 3 3 | 22    | 2 1 1 | 2 2                                                                       | 2 2 1 1 | 1 1   | 1 1               | 2 2 | 1 1 | 1 1                                                                          | 1 2   | 2 2 3 | 3 3                                                                                                    | 3 4                                                                                                    | 4 4 | 3 3 | 3 1               | 1 1 1     |                                                                                                    | Gingival Margin                                             |       |  |
| Furcat                     | ion                          | 1       | 2      | 3     | 5     |       |                                                                           |         |       |                   |     |     |                                                                              |       |       |                                                                                                    |                                                                                                    |     |     | 3                 | 0         |                                                                                                    | Furcation                                                   |       |  |
| Keratinized                | d Tissue                     | 1       | 1      | 2     |       | 1     | 1                                                                         | 1       | 1     | ]                 | 1   | 1   |                                                                              | 2     | 3     |                                                                                                    | 3                                                                                                    | 2   |     | 2                 | 1         |                                                                                                    | Keratinized Tissue                                          |       |  |
| Progn                      |                              | F       | F      | C     |       | F     | F                                                                         | F       | F     | ]                 | F   | F   |                                                                              | F     | 0     |                                                                                                    | 0                                                                                                    | 0   |     | 0                 | F         |                                                                                                    | Prognosis                                                   |       |  |
| Create New Input Date      | Viewing dat                  | e: 2017 | -10-09 |       | •     |       |                                                                           |         |       |                   |     |     |                                                                              |       |       |                                                                                                    |                                                                                                    |     | Us  | e Doub            | le Digits | Legend                                                                                                    | Keyboard Shortcuts                                          | Close |  |
| 1 open the Perio Data 2 In |                              |         |        |       |       |       | Select <b>Create New</b><br>Input Date to record<br>perio data for today. |         |       |                   |     |     |                                                                              |       |       |                                                                                                    |                                                                                                    |     |     |                   |           | 4 Use keyboard shortcuts<br>to record bleeding,<br>suppuration, or plaque<br>while entering pocket depth. |                                                             |       |  |
|                            | ts Info<br>ng Date<br>-10-09 | •       |        |       | Cr    | eat   | e Ne                                                                      | w Inp   | ut D  | ate               |     |     | Poc                                                                          | ket l | Depth | ٦                                                                                                    |                                                                                                    |     |     |                   |           | Sup                                                                                                    | leeding ( t or / )<br>puration ( y or *<br>laque ( u or + ) | * )   |  |